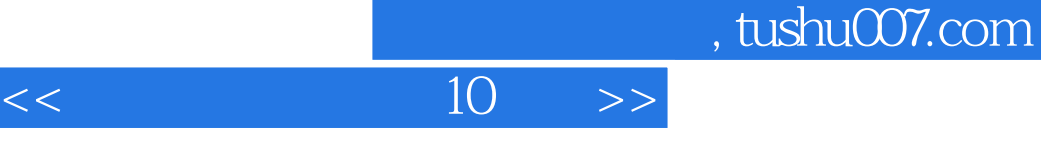

 $<<$  10  $>>$ 

13 ISBN 9787806024256

10 ISBN 7806024255

出版时间:2001-4

 $1 \quad (2001 \quad 1 \quad 1)$ 

页数:228

I

字数:384000

extended by PDF and the PDF

http://www.tushu007.com

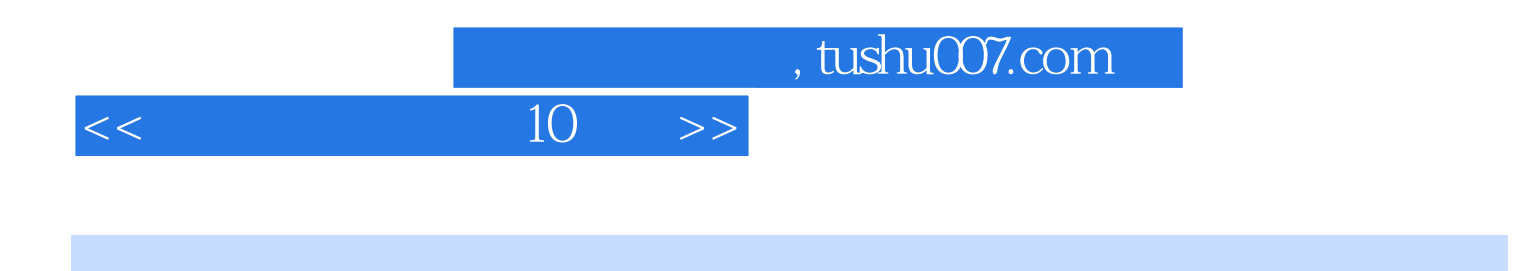

Powetpoint Authorware 3DMAX Flash FrontPage COOL3D

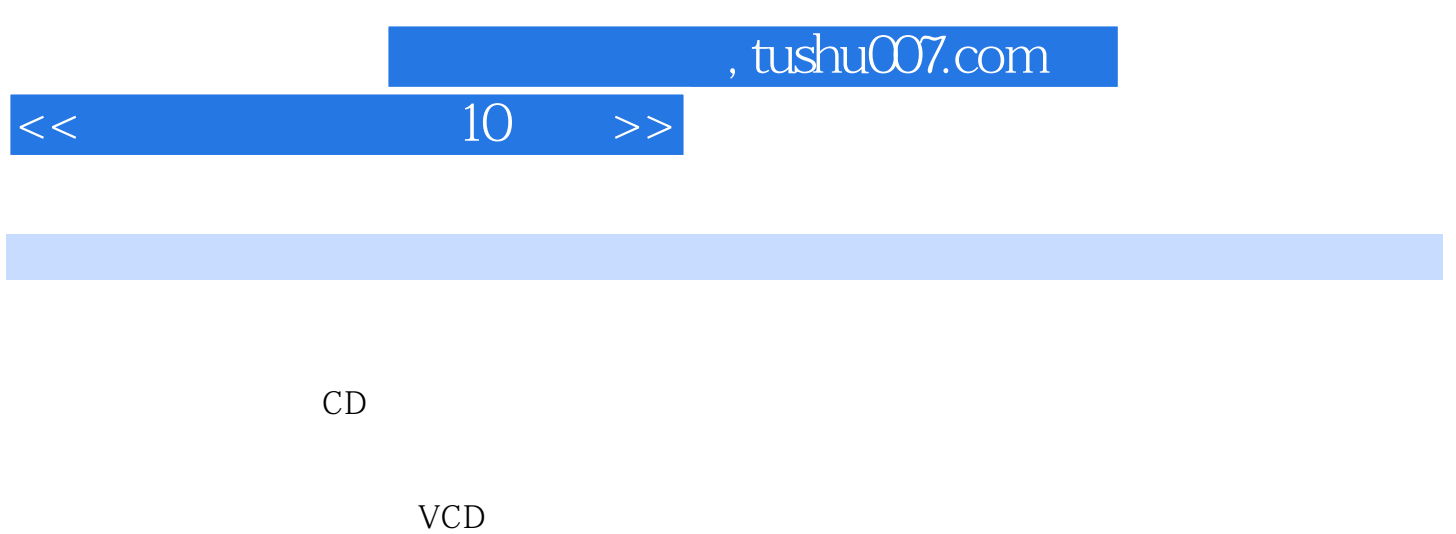

## $VCD$

理课件制作 ……

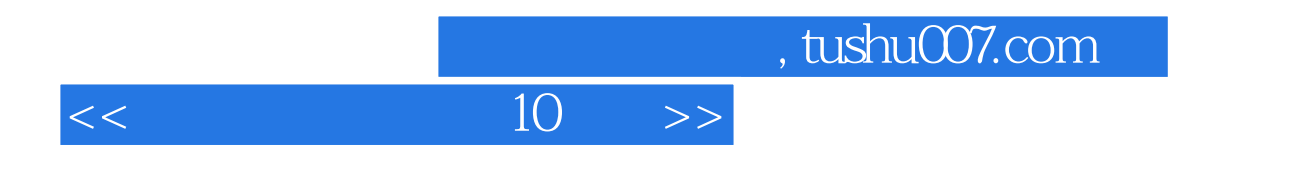

本站所提供下载的PDF图书仅提供预览和简介,请支持正版图书。

更多资源请访问:http://www.tushu007.com